## 

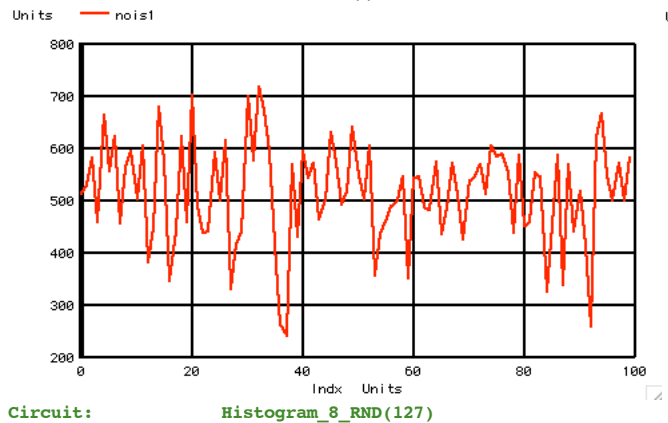

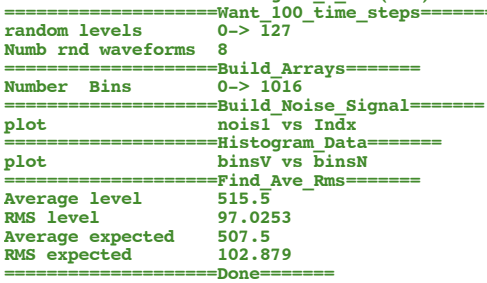

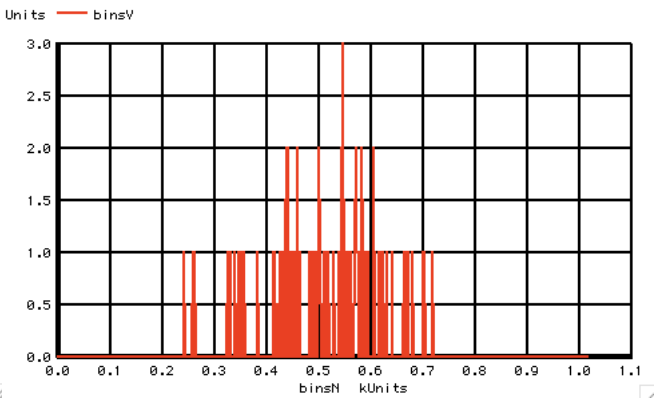

## Histogram\_8\_RND(127)

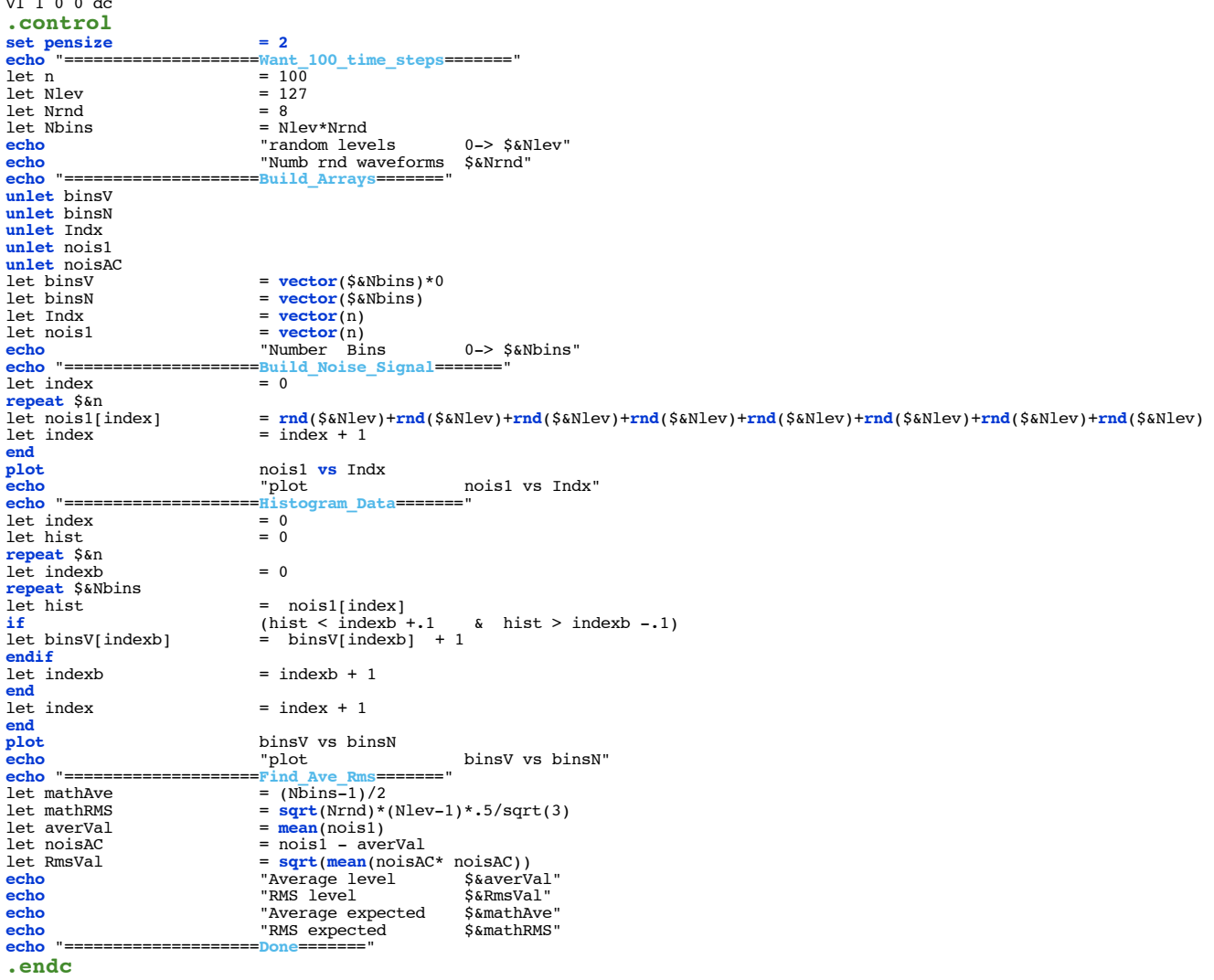

**.end**